## Работа с символьными операторами палитры Symbolic

1. Упрощение выражений 
$$
(\sin(x))^2 + (\cos(x))^2
$$
 simplify  $\rightarrow 1$   
\nf(x) := x  $\left[ 5 \cdot (x^2 + 2 \cdot x) - 1 \right]$   
\n
$$
\int_{a}^{b} f(x) dx \text{ simplify } \rightarrow \frac{5}{4} \cdot b^4 + \frac{10}{3} \cdot b^3 - \frac{1}{2} \cdot b^2 - \frac{5}{4} \cdot a^4 - \frac{10}{3} \cdot a^3 + \frac{1}{2} \cdot a^2
$$

 $\overline{2}$ 

2. Разложение выражений по степеням  $f(x)$  expand,  $x \rightarrow 5x^3 + 10x^2 - x$ 

$$
f(x) \text{ collect}, x \to 5 \cdot x^3 + 10 \cdot x^2 - x \qquad \left( x^3 - 8 \right) \cdot \left( x^2 - 9 \right) \text{ collect}, z \to z^5 - 9 \cdot z^3 - 8 \cdot z^2 + 72
$$

3. Разложение на простые дроби

$$
\frac{x^2}{(x^2 - 1) \cdot (x^2 - 4)} \text{ convert, } \text{parfrac}, x \rightarrow \frac{-1}{6 \cdot (x - 1)} + \frac{1}{6 \cdot (x + 1)} + \frac{1}{3 \cdot (x - 2)} - \frac{1}{3 \cdot (x + 2)}
$$

Можно также записать дробь, пометить переменную, открыть палитру Symbolics, выбрать Variable, затем выбрать Convert to Partial Fraction

 $(2+3i)^2$  complex  $\rightarrow -5+12i$ 4. Преобразования в комплексной форме  $i := \sqrt{-1}$ 

 $\int_{0}^{\infty} e^{-a \cdot x} dx$  assume,  $a > 1 \rightarrow \frac{1}{a}$ 

 $(1)$ 

5. Присваивание переменным неопределенного значения, даже если до этого им были присвоены значения, а также задание ограничений на значения или тип переменных

6. Разложение в ряд  $e^{X}$  series,  $x = 0, 6 \rightarrow 1 + 1 \cdot x + \frac{1}{2} \cdot x^{2} + \frac{1}{6} \cdot x^{3} + \frac{1}{24} \cdot x^{4} + \frac{1}{120} \cdot x^{5}$ Маклорена и Тейлора  $(\sin(x))$  series,  $x = 2, 4 \rightarrow \sin(2) + \cos(2) \cdot (x - 2) + \frac{-1}{2} \cdot \sin(2) \cdot (x - 2)^2 + \frac{-1}{6} \cdot \cos(2) \cdot (x - 2)^3$ 

## 7. Преобразование в формат чисел с плавающей точкой

v float. $\pi \rightarrow 3.14159265358979323$  $V := \pi$ 

t float, e  $\rightarrow$  2.71828182845904523  $t := e$ 

## 8. Решение уравнений

$$
x^{2}-4\cdot x+3 \text{ solve}, x \rightarrow \begin{bmatrix} 1 \\ \frac{1}{2 \cdot a} \begin{bmatrix} 1 \\ -b + (b^{2}-4 \cdot a \cdot c)^{2} \end{bmatrix} & x^{2}-5\cdot x+6 \text{ solve}, x \rightarrow \begin{pmatrix} 1 \\ 3 \end{pmatrix}
$$
  
\n
$$
x^{2}-5\cdot x+6 \text{ solve}, x \rightarrow \begin{pmatrix} 2 \\ 3 \end{pmatrix}
$$
  
\n
$$
x^{2}-5\cdot x+6 \text{ solve}, x \rightarrow \begin{pmatrix} 2 \\ 3 \end{pmatrix}
$$
  
\n
$$
x^{3}-x \text{ solve}, x \rightarrow \begin{pmatrix} 0 \\ 1 \\ -1 \end{pmatrix}
$$
  
\n
$$
x(x^{2}-1) \text{ solve}, x \rightarrow \begin{pmatrix} 0 \\ 1 \\ -1 \end{pmatrix}
$$
  
\n
$$
x(x^{2}-1) \text{ solve}, x \rightarrow \begin{pmatrix} 0 \\ 1 \\ -1 \end{pmatrix}
$$
  
\n
$$
x^{3}-1 \text{ solve}, x \rightarrow \begin{pmatrix} \frac{1}{2} \\ \frac{-1}{2} + \frac{1}{2} \cdot 3^{2} \\ \frac{-1}{2} - \frac{1}{2} \cdot 3^{2} \end{pmatrix}
$$

9. Вычисление коэффициентов полиномов

$$
\left(4 \cdot \overline{x}^{3} + 3 \cdot \overline{x}^{2}\right) \cdot (x+1) \operatorname{coeffs}, x \rightarrow \begin{pmatrix} 0\\0\\3\\7\\4 \end{pmatrix}
$$

10. Разложение тригонометрических функций кратных углов

$$
(\sin(5 \cdot \text{x})) \text{ expand}, \text{x} \rightarrow 16 \sin(\text{x}) \cdot \cos(\text{x})^4 - 12 \cdot \sin(\text{x}) \cdot \cos(\text{x})^2 + \sin(\text{x})
$$

$$
(\tan(4 \cdot \text{x})) \text{ expand}, \text{x} \rightarrow \frac{4 \cdot \tan(\text{x}) - 4 \cdot \tan(\text{x})^3}{1 - 6 \cdot \tan(\text{x})^2 + \tan(\text{x})^4}
$$

11. Использование встроенных функций

(на примере решения системы нелинейных уравнений)

 $x := 3.3$   $y := 1.2$ 

Given

$$
cos(x-1) + y = 0.5
$$
  $x - cos(y) = 3$   
Find(x, y) =  $\begin{pmatrix} 3.3559117 \\ 1.2069068 \end{pmatrix}$ 

12. Применение программных блоков из палитры Programming: Add Line и т.д. (на примере решения той же системы нелинейных уравнений)

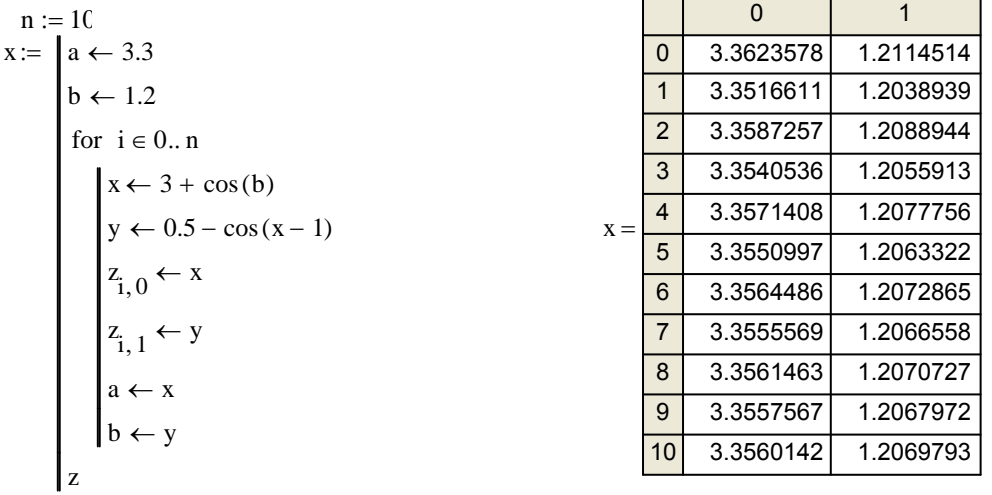

Приближенное решение этой системы уравнений можно также найти графически:

$$
r(w) := 0.5 - \cos(w - 1)
$$

$$
t(w) := \arccos(w - 3)
$$

 $\mathbf{W}$ 

 $w := 3, 3.1, 3.5$ 

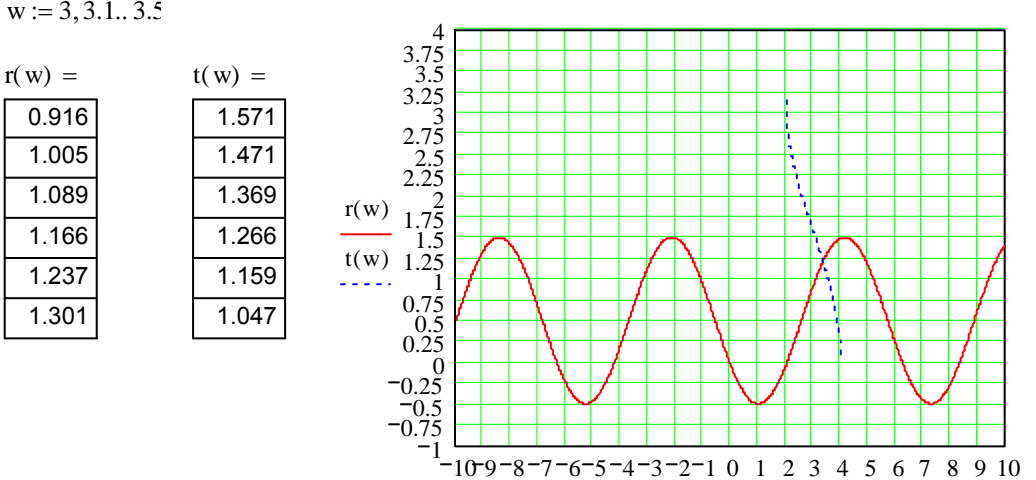